# **Ateliers Avril**

Ateliers d'une durée d'1h30

## **Rochetrejoux**

02/04 à 10h : Smartphones et tablettes 09/04 à 10h : Réseaux sociaux 16/04 à 10h : Achats en ligne

#### **Bournezeau**

03/04 à 10h : Smartphones et tablettes 10/04 à 10h : Réseaux sociaux 17/04 à 10h : Achats en ligne

#### **Saint-Germain-de-Prinçay**

04/04 à 10h : Smartphones et tablettes 11/04 à 10h : Réseaux sociaux 18/04 à 10h : Achats en ligne

#### **Saint-Martin-des-Noyers**

04/04 à 15h : Smartphones et tablettes 11/04 à 15h : Réseaux sociaux 18/04 à 15h : Achats en ligne

# **Accompagnement individuel**

Pour un accompagnement personnalisé, vous avez la possibilité de prendre rendez-vous auprès du conseiller numérique. Adresse : 28T rue la Fontaine, 85110 Chantonnay Contact : Maxime PONS - 06 25 05 66 55

**UNIQUEMENT SUR RENDEZ-VOUS**

# **Autres actions**

#### **Maison de l'Emploi :**

Permanences à la Maison de l'Emploi :

- Lundi 29 janvier
- · Lundi 26 février
- Vendredi 29 mars
- $\cdot$  Lundi 29 avril

#### **Ateliers Micro-Folie :**

- Mercredi 24 janvier à 16h : Réalité virtuelle
- Mercredi 7 février à 16h : Discovery Tour
- Mercredi 21 février à 16h : Réalité virtuelle
- Mercredi 20 mars à 16h : Discovery Tour
- Mercredi 17 avril à 16h : Réalité virtuelle

Salle des Arcades de Chantonnay - Durée 1h30

La réalité virtuelle est déconseillée aux personnes sujettes aux risques cardiaques et épileptiques.

Le Discovery Tour est composé de jeux-vidéo éducatifs permettant aux visiteurs d'explorer les mondes de l'Égypte ancienne, la Grèce antique et l'ère viking.

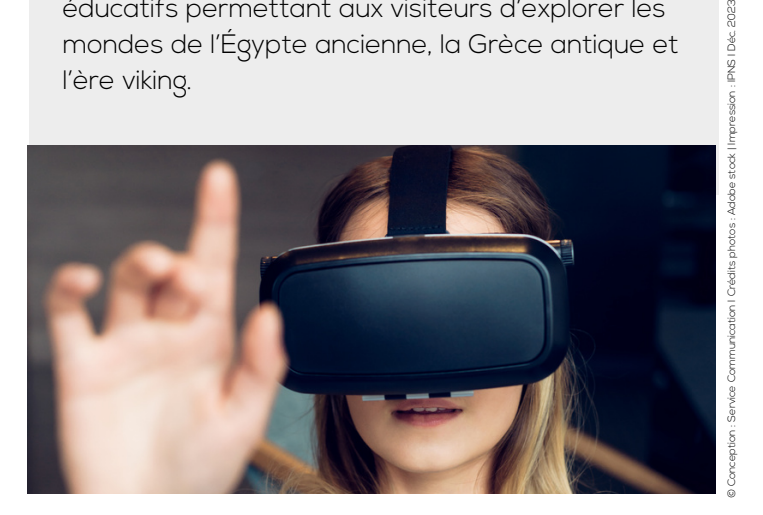

**GRATUIT ET ACCESSIBLE À TOUS Informations et inscriptions obligatoires Contact : Maxime PONS - 06 25 05 66 55**

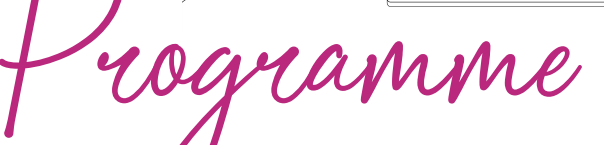

# **DE JANVIER À AVRIL 2024 Ateliers numériques**

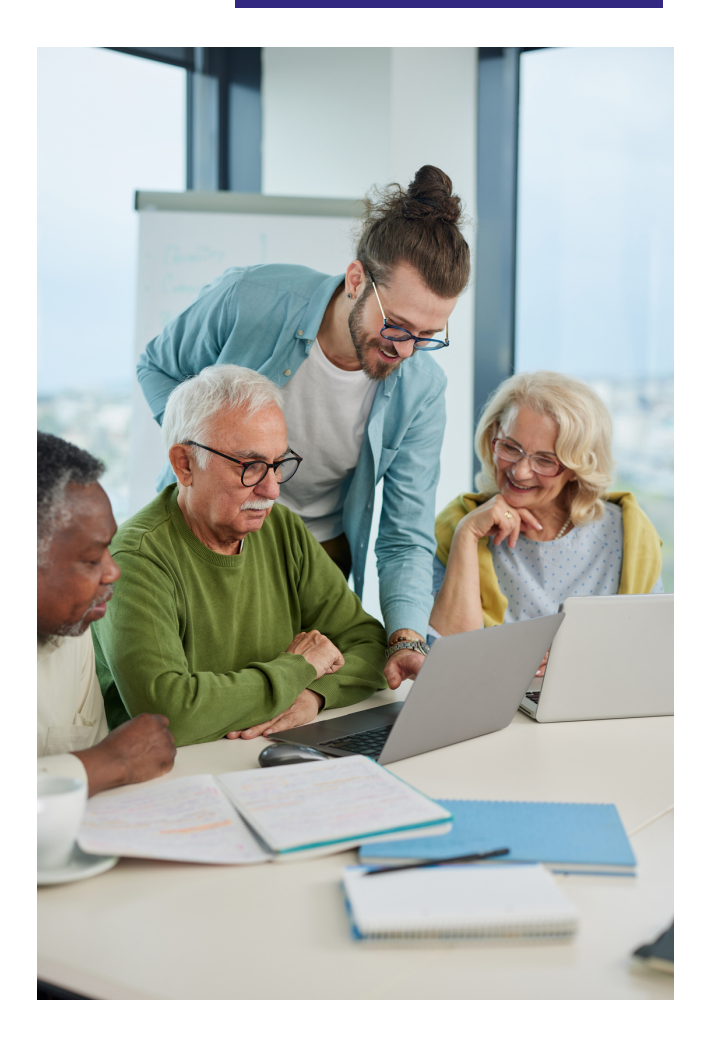

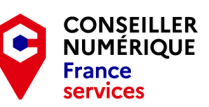

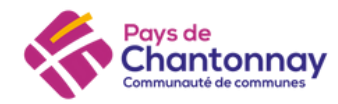

# **Ateliers Janvier**

Ateliers d'une durée d'1h30

# **Rochetrejoux**

09/01 à 10h : Initiation à l'ordinateur 16/01 à 10h : Rangement, tri des documents et des photos 23/01 à 10h : Rédaction numérique 30/01 à 10h : Naviguer sur internet en sécurité

### **Bournezeau**

10/01 à 10h : Initiation à l'ordinateur 17/01 à 10h : Rangement, tri des documents et des photos 24/01 à 10h : Rédaction numérique 31/01 à 10h : Naviguer sur internet en sécurité

# **Saint-Germain-de- Prinçay**

11/01 à 10h : Initiation à l'ordinateur 18/01 à 10h : Rangement, tri des documents et des photos 25/01 à 10h : Rédaction numérique

# **Saint-Martin-des-Noyers**

11/01 à 15h : Initiation à l'ordinateur 18/01 à 15h : Rangement, tri des documents et des photos 25/01 à 15h : Rédaction numérique

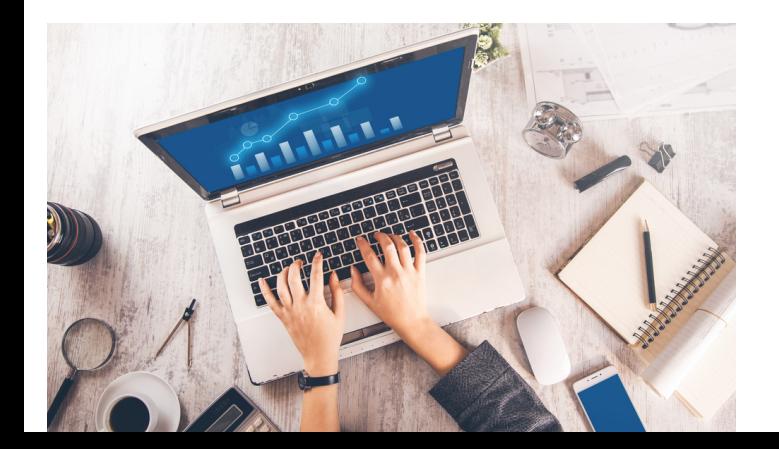

# **Ateliers Février Ateliers Mars**

Ateliers d'une durée d'1h30

# **Rochetrejoux**

06/02 à 10h : Mails, pièces jointes et indésirables 13/02 à 10h : Prévention contre les arnaques 20/02 à 10h : Protéger mes données personnelles

#### **Bournezeau**

07/02 à 10h : Mails, pièces jointes et indésirables 14/02 à 10h : Prévention contre les arnaques 21/02 à 10h : Protéger mes données personnelles

## **Saint-Germain-de- Prinçay**

01/02 à 10h : Naviguer sur internet en sécurité 08/02 à 10h : Mails, pièces jointes et indésirables 15/02 à 10h : Prévention contre les arnaques 22/02 à 10h : Protéger mes données personnelles

## **Saint-Martin-des-Noyers**

01/02 à 15h : Naviguer sur internet en sécurité 08/02 à 15h : Mails, pièces jointes et indésirables 15/02 à 15h : Prévention contre les arnaques 22/02 à 15h : Protéger mes données

personnelles

Ateliers d'une durée d'1h30

### **Rochetrejoux**

19/03 à 10h : Initiation Canva\* 26/03 à 10h : Optimiser mes appareils numériques

#### **Bournezeau**

20/03 à 10h : Initiation Canva\* 27/03 à 10h : Optimiser mes appareils numériques

#### **Saint-Germain-de- Prinçay**

21/03 à 10h : Initiation Canva\* 28/03 à 10h : Optimiser mes appareils numériques

## **Saint-Martin-des-Noyers**

21/03 à 15h : Initiation Canva\* 28/03 à 15h : Optimiser mes appareils numériques

\*Initiation Canva : création d'affiches, de flyers, de cartons d'invitation, d'album photo, etc.

# **Matinées numériques**

Autour d'une collation, venez échanger sur le numérique ou obtenir des réponses à vos questions :

**Le mardi 12 mars de 9h à 12h :** Mairie de Saint-Germain-de-Prinçay,

**Le mercredi 13 mars de 9h à 12h :** Mairie de Saint-Martin-des-Noyers.